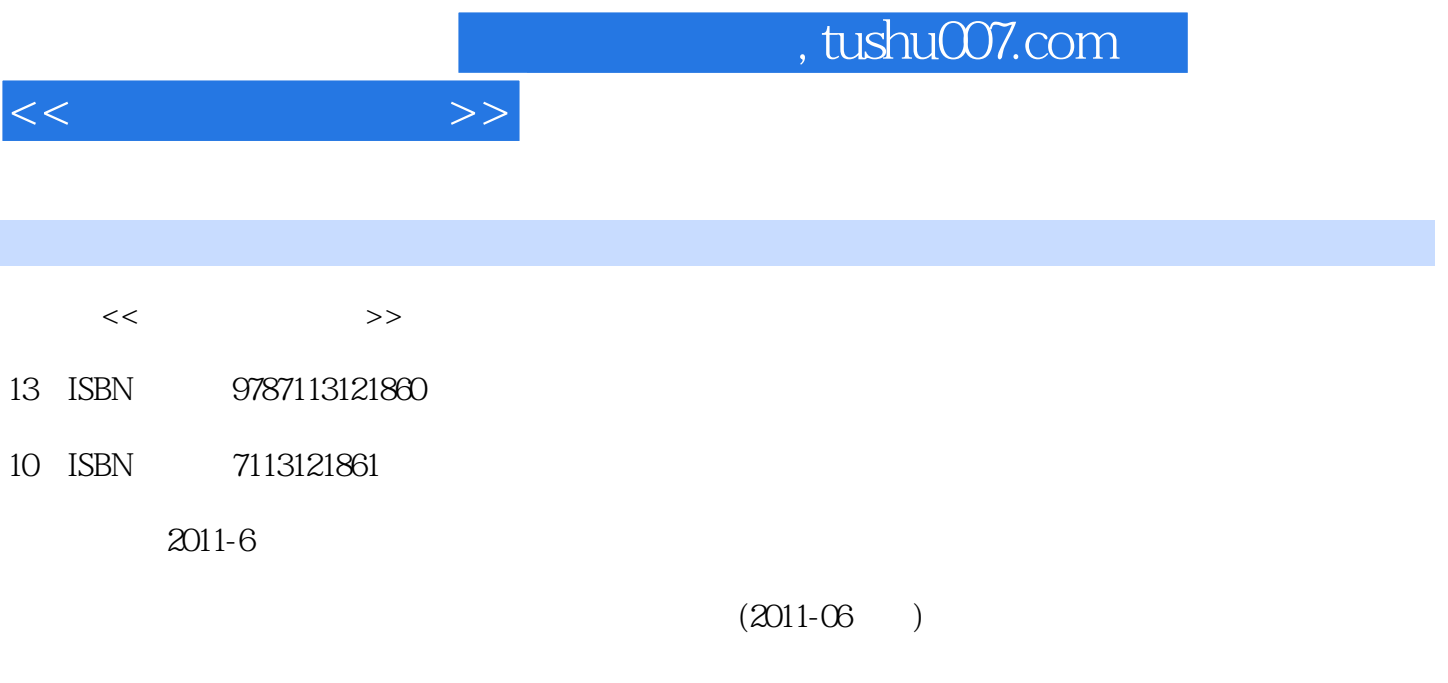

PDF

## 更多资源请访问:http://www.tushu007.com

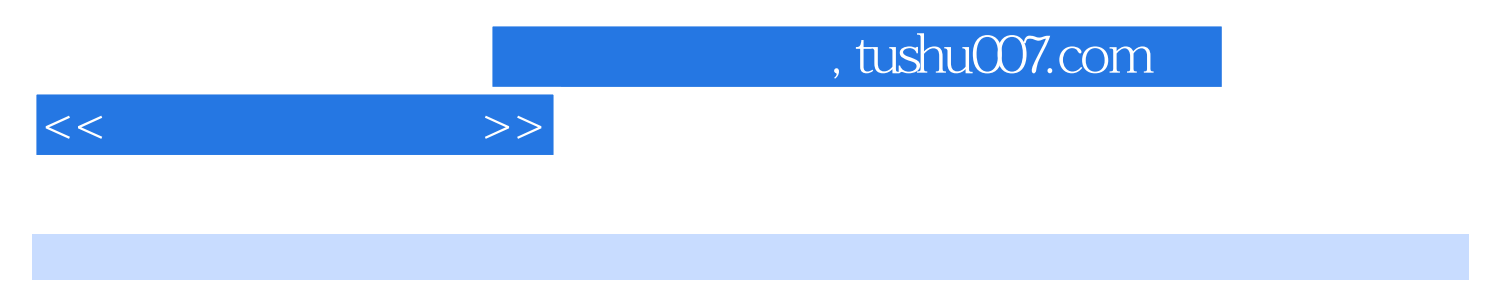

ISBN 9787113121860

 $1.1$   $1.1.1$   $1.1.2$   $1.2$   $1.2$  $1.21$  1.2.2  $1.3$ 1.31  $1.31$   $1.32$   $1.33$   $1.33$ 与设置 1.4 多媒体计算机系统 1.4.1 多媒体计算机系统的构成 1.4.2 多媒体技术的基本组成 1.5 计算机病  $1.5.1$   $1.5.2$   $1.6$   $1.61$  $1.62$   $1.63$   $2$  $2.1$  2.1.1  $2.12$  2.2 PC 2.2.1 UNIX Linux 2.2.2 DOS Windows 2.3 Wind wS<br>
2.3.1 Windows<br>
2.3.2 Windows<br>
2.3.3 Windows<br>
2.4 Windows  $241$   $242$   $25$   $251$  $252$  3.1  $31$  $31.1$   $31.2$   $31.3$   $31.4$  $31.5$   $32$ Internet  $321$ Internet 3.2.2 Internet 3.2.3 TCP IP IP 3.3 Internet 3.3.1 Internet 4.3.3.2 IE  $34$ Internet  $34.1$   $34.2$   $3.5$  $351$  3.5.2 Outlook Express  $353$   $354$   $36$  $361$   $362$   $4$  Word 4.1 Word  $4.1.1$  Word  $2.4$  Windows  $2.4$  1  $242$  2.5  $25$   $251$   $252$  $3 \quad 31 \quad 31.1 \quad 31.2$  $31.3$   $31.4$   $31.5$  $32$ Internet  $321$ Internet  $322$ Internet  $323$ TCP/IP IP 3.3 Internet 3.3.1 Internet 3.3.2 IE 3.4 Internet 3.4.1 3.4.2 3.5 3.5 3.5.1 3.5.2 Outlook Express  $3.5.3$   $3.5.4$   $3.6$   $3.61$   $3.62$ eta $41$  Word  $41$  Word  $4.1$  Word  $4.1$ .1 Word  $5.31$   $5.32$   $5.33$  $5.34$   $5.35$   $5.4$   $5.41$ <br>5.4.2  $5.5$   $5.5$   $5.5$   $5.5$  $\frac{14}{542}$  2.3.2 contracts 5.5 contracts 5.5.1 contracts 5.5.1 contracts 5.5.1 contracts 5.5.1 contracts 5.5.1 contracts 5.5.1 contracts 5.5.1 contracts 5.5.1 contracts 5.5.1 contracts 5.5.1 contracts 5.5.1 contracts 5.  $5.52$   $5.53$   $5.53$   $5.54$   $5.6$  $561$  5.6.2  $562$  $6$  Excel 6.1 Excel 6.1 Excel  $61.2$  Excel  $62$   $621$   $622$  $623$  Excel  $63$   $631$   $632$  $64$  example  $641$  example  $642$ 习题 第7章 国产WPS中文办公系统 7.1 WPS中文办公系统简介 7.1.1 WPS中文办公系统的发展 …… 第8  $9$  and  $10$ 

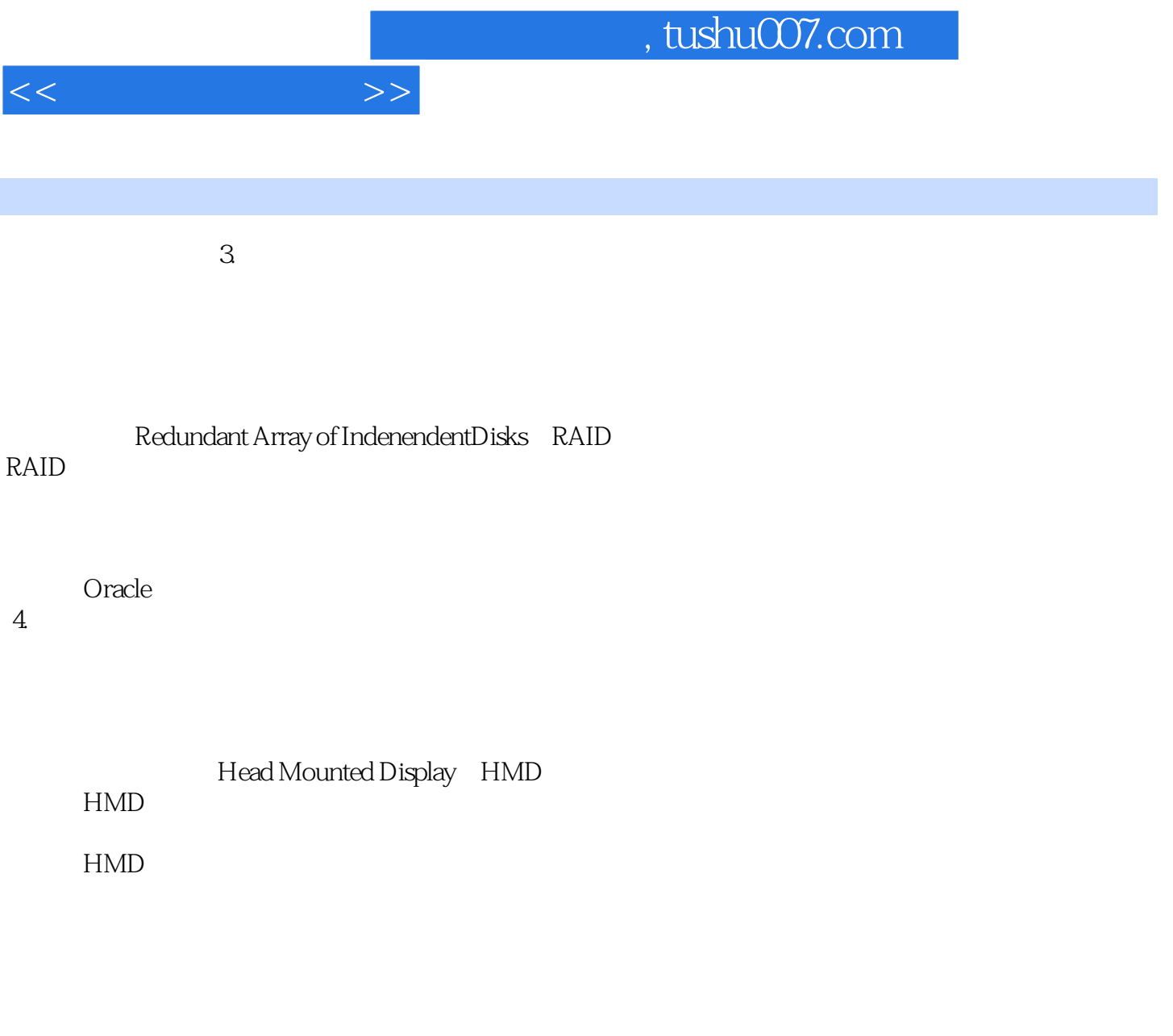

 $HMD$ Integrated Host Mounted Display, IHMD IHMD

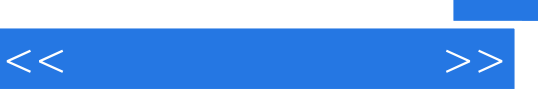

《全国高等院校计算机教育规划教材:大学计算机基础》适合作为高等院校计算机公共课的教材,也适

*Page 5*

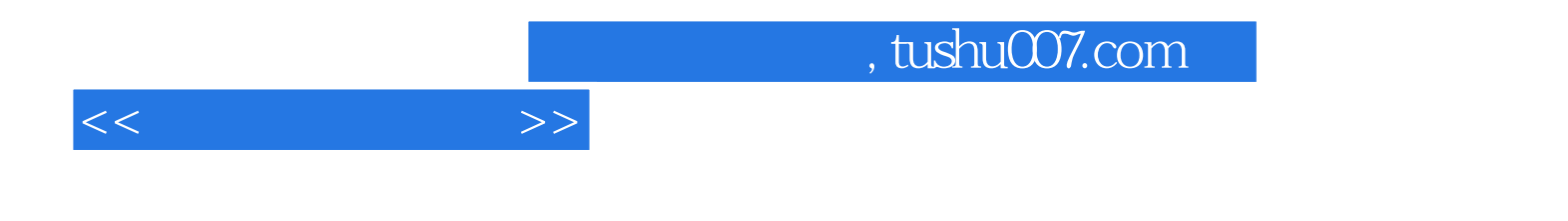

本站所提供下载的PDF图书仅提供预览和简介,请支持正版图书。

更多资源请访问:http://www.tushu007.com